## **UNIX File System (Review)**

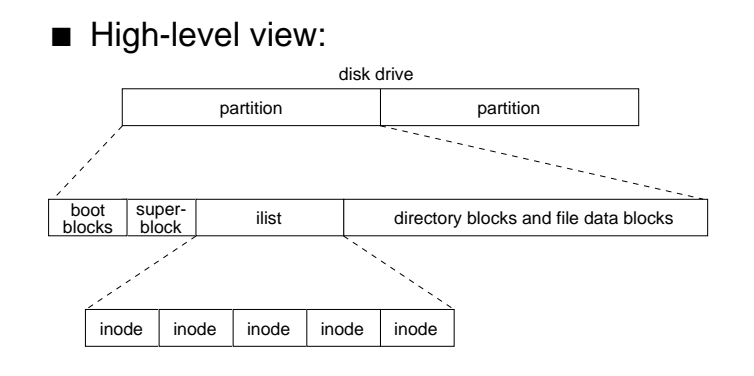

## $\blacksquare$  Low-level view:

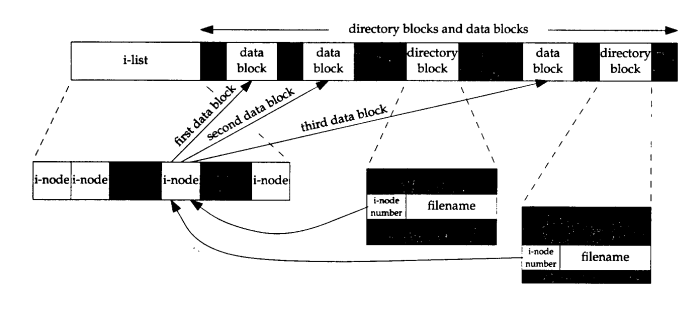

Diagram from Advanced Programming in the UNIX Environment, W. Richard Stevens, Addison Wesley, 1992.

Fall 2001, Lecture 32

# **Working with Directories (Lookup)**

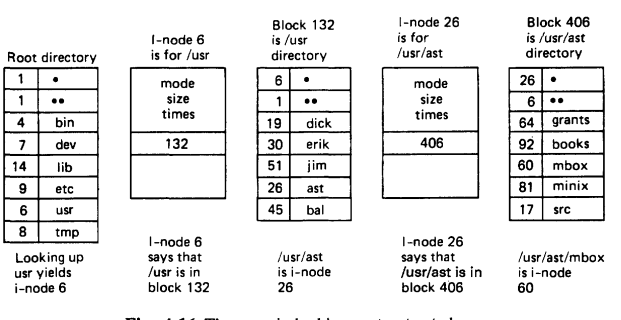

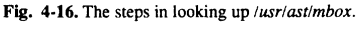

- $\blacksquare$  A directory is a table of entries:
	- $\bullet$  2 bytes inumber
	- 14 bytes file name (improved in BSD 4.2 and later)
- $\blacksquare$  Search to find the file begins with either root, or the current working directory
	- $\bullet$  Inode 2 points to the root directory (" / ")
	- Example above shows lookup of /usr/ast/mbox

# **Working with Directories in UNIX**

- (Think about how this compares to Windows or to the Macintosh OS)
- $\blacksquare$  UNIX keeps track of the inode number of current working directory for each process; directory searches begin there
- $\blacksquare$  However, a file can also be specified as the full pathname from the "root"
	- $\bullet$  If filename begins with " / ", start at root of the file system tree (inode 2)
- Other characters have special meaning:
	- $\bullet$  If filename begins with "  $\sim$  ", start at the user's home directory
	- If filename begins with " . ", start at the current working directory
	- If filename begins with " .. ", start at the parent directory

Fall 2001, Lecture 32

### **Working with Directories (Links) in UNIX**

- $\blacksquare$  UNIX supports "links" two directories containing the same file
	- Think of "shortcuts" in Windows, or "aliases" in the Macintosh OS
- Hard links (" In target\_file directory")
	- Specified directory refers to the target file
		- **Both directories point to same inode**
- $\blacksquare$  Soft / symbolic links
	- (" ln –s target\_file directory ")
	- Adds a pointer to the target file (or target directory) from the specified directory
		- $\blacksquare$  Special bit is set in inode, and the file just contains the name of the file it's linked to
		- $\blacksquare$  View symbolic links with "ls  $-F$ " and "ls  $-I$ "
	- Can link across disk drives
	- Similar to linking in Windows / Mac OS

## **Organization of Files (Contiguous Allocation)**

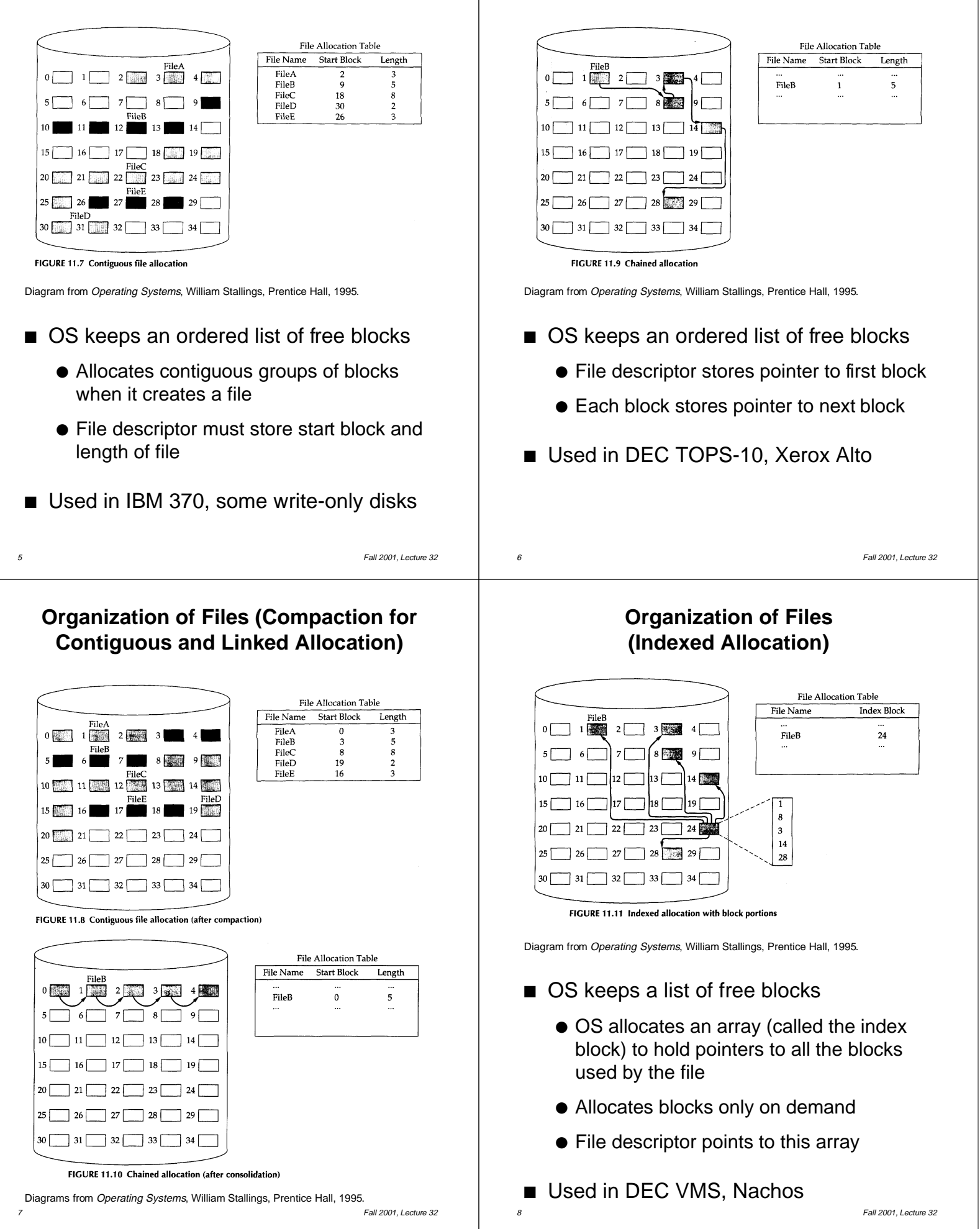

**Organization of Files (Linked / Chained Allocation)**

### **Organization of Files (Multilevel Indexed Allocation)**

- Used in UNIX (numbers below are for traditional UNIX, BSD UNIX 4.1)
- $\blacksquare$  Each inode (file descriptor) contains 13 block pointers
	- First 10 pointers point to data blocks (each 512 bytes long) of a file
		- If the file is bigger than 10 blocks  $(5,120)$ bytes), the 11th pointer points to a *single* indirect block, which contains 128 pointers to 128 more data blocks (can support files up to 70,656 bytes)
			- If the file is bigger than that, the 12th pointer points to a double indirect block, which contains 128 pointers to 128 more single indirect blocks (can support files up to 8,459,264 bytes)
				- » If the file is bigger than that, the 13th pointer points to a triple indirect block, which contains 128 pointers to 128 more double indirect blocks
	- $\bullet$  Max file size is 1,082,201,087 bytes

9 Fall 2001, Lecture 32

### **Organization of Files (Multilevel Indexed Allocation) (cont.)**

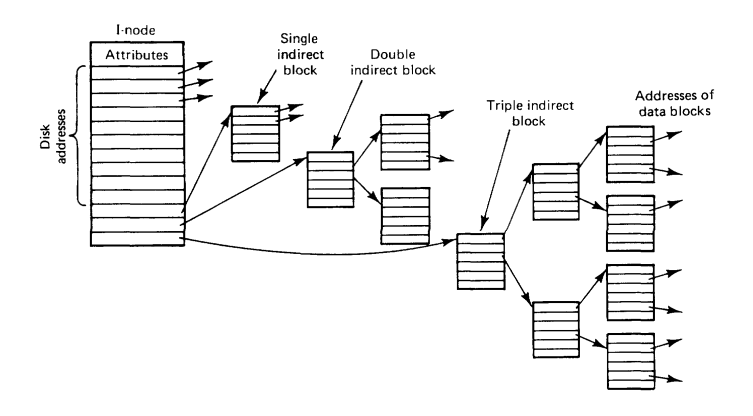

Diagram from Modern Operating Systems, Andrew Tanenbaum, Prentice Hall, 1992.

- $\blacksquare$  BSD UNIX 4.2, 4.3:
	- Maximum block size is 4096 bytes

10 Fall 2001, Lecture 32

- Inode contains 14 block pointers
	- $\blacksquare$  12 to data
	- 13 to single indirect block containing 1024 pointers, 14 to double indirect block…
- $\bullet$  Max file size is  $2^{32}$  bytes